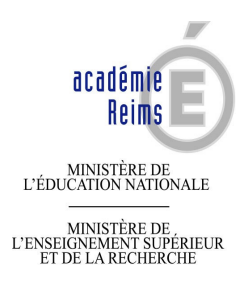

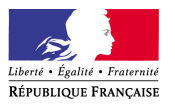

Le Recteur Chancelier des Universités

A

Messieurs les Inspecteurs d'Académie de Reims, Directeurs des Services Départementaux de l'Education Nationale (pour information) Mesdames et Messieurs les Chefs d'Etablissements

Reims, le 26 mars 2008

#### Rectorat

Division des Personnels  $5<sup>eme</sup> bure$ au

Affaire suivie par Michaël ANNE Téléphone 03.26.05.69.32 Télécopie 03.26.05.20.03 Courriel <u>michaël.anne@ac-reims.fr</u>

> 1, rue Navier 51082 Reims cedex

#### **Objet : Mouvement académique des personnels enseignants non titulaires pour l'année scolaire 2008-2009.**

J'ai l'honneur de vous faire connaître les instructions relatives au mouvement académique des personnels enseignants non titulaires (maîtres auxiliaires, enseignants contractuels, vacataires 200 heures). Vous voudrez bien prendre toutes les dispositions nécessaires pour que les intéressé(e)s en aient connaissance.

#### **I – PROCEDURE ET CALENDRIER**

Les enseignants cités en objet qui doivent participer au mouvement devront le faire **uniquement au moyen de la procédure informatique**.

### **La procédure de saisie par internet s'effectuera**

## **du 25 avril au 7 mai 2008 midi**

Pour se connecter sur le site de l'Académie, les personnels concernés devront composer : **http://www.ac-reims.fr** puis aller dans les rubriques suivantes :

- **O** Personnels,
- <sup>O</sup> Mouvement,
- Mouvement académique des personnels enseignants non titulaires.

L'identification se fera par le biais du NUMEN. Un mot de passe facile à mémoriser permettra aux enseignants d'accéder à nouveau à leur(s) dossier(s).

**Un accusé de réception très détaillé** sera édité et transmis aux intéressé(e)s dans leur dernier établissement d'affectation après **le 15 mai 2008**.

Les personnels concernés par cet accusé devront vérifier très minutieusement la véracité des informations mentionnées sur le document, le signer et porter toute modification jugée nécessaire **en rouge**. Il devra être retourné au bureau DP 5 pour **le 26 mai 2008 délai de rigueur**.

### **- Règle à appliquer à tous les enseignants non titulaires :**

#### *A - VOEUX GEOGRAPHIQUES :*

Vous pouvez, si vous le souhaitez, demander le maintien sur votre établissement actuel en guise de premier vœu. *C'est le seul vœu de type « Etablissement » qui sera accepté*.

Un minimum de trois zones de vœux complémentaires devra être indiqué. Ces vœux doivent correspondre à des zones géographiques (un menu déroulant vous permettra d'indiquer votre choix).

Exemple : vœu n°1 – maintien

vœu n°2 – zone de Reims vœu n°3 – zone de Charleville vœu n°4 – zone de Sedan

Dix vœux maximum peuvent être émis. Le maintien sur l'établissement n'est pas obligatoire. Cependant si vous indiquez oui pour le maintien, il vous faudra indiquer en 1<sup>er</sup> vœu, le numéro de l'établissement de maintien demandé.

#### **Attention ! Tout dossier ne comportant pas ces trois zones sera considéré comme irrecevable.**

#### **\* DISCIPLINES :**

Se référer à la liste des disciplines jointe en Annexe I.

#### **Règle spécifique aux contractuels bénéficiant d'un contrat à durée indéterminée (C.D.I)** :  $\overline{a}$

Il est vivement recommandé d'indiquer une deuxième discipline d'affectation dans la zone réservée à cet effet, afin d'optimiser les possibilités d'affectation.

#### **B –** *ELEMENTS D'AIDE A LA SAISIE DESTINES ESSENTIELLEMENT*

#### **1) - AUX MAITRES AUXILIAIRES**

#### \* **DIPLOMES** :

Seul le diplôme le plus élevé doit être indiqué.

#### \* **EXPERIENCE PROFESSIONNELLE** :

Concerne l'expérience acquise dans le secteur privé (hors Education Nationale) pour les disciplines de type professionnel (maximum 3 ans).

#### **2) - AUX ENSEIGNANTS CONTRACTUELS ET VACATAIRES**

Les enseignants non titulaires affectés dès le premier groupe de travail (prévu le 8 juillet) recevront un avis d'affectation mi-juillet.

**III – LES MODALITES DE PARTICIPATION AU MOUVEMENT<br>
<b>III** – **LES MODALITES** DE PARTICIPATION AU MOUVEMENT<br> **IIEOGRAPHIQUES :**<br> **III** – **III** – **III** (**III** – **III** – **III** (**III** – **III** (**III** – **III** (**III** ) (**III** ) ( Les Chefs d'établissement pourront consulter les résultats du mouvement des personnels enseignants non titulaires sur le site dès le jeudi 10 juillet 2008 après-midi. Les informations concernant la procédure à utiliser seront transmises prochainement aux chefs d'établissement.

#### **III - INFORMATIONS CONCERNANT LE MOUVEMENT 2008-2009**

#### **REMARQUE IMPORTANTE**

Les personnels enseignants non titulaires qui ne seraient pas présents dans leur établissement lors de la pré-rentrée, sans justification, ainsi que ceux nommés sur poste de remplacement qui ne répondraient pas aux convocations pour la mise en place des dispositifs de remplacement, seront considérés comme démissionnaires.

Par ailleurs le fait d'opposer l'absence de véhicule pour rejoindre le poste sera irrecevable.

Tout refus de poste aura pour conséquence de dégager l'Administration de ses obligations envers l'enseignant. Celui-ci sera considéré comme démissionnaire.

#### **IV – RENSEIGNEMENTS COMPLEMENTAIRES**

Les personnels enseignants non titulaires qui obtiendraient de nouveaux titres ou diplômes entre l'envoi de leur accusé de réception et la rentrée scolaire 2008-2009 ou qui désireraient signaler une modification de leur situation voudront bien en informer le bureau DP 5 du Rectorat.

Toute pièce justificative devra être accompagnée d'une lettre rappelant les Nom, Prénom, discipline, établissement d'affectation des intéressé(e)s et transmise sous le timbre DP 5.

> Pour le Recteur et par délégation Le secrétaire général de l'académie

Michel Daumin

Pièces jointes : Annexe l : liste des disciplines Annexe ll : carte des zones d'affectation Annexe lll : liste des zones de remplacement

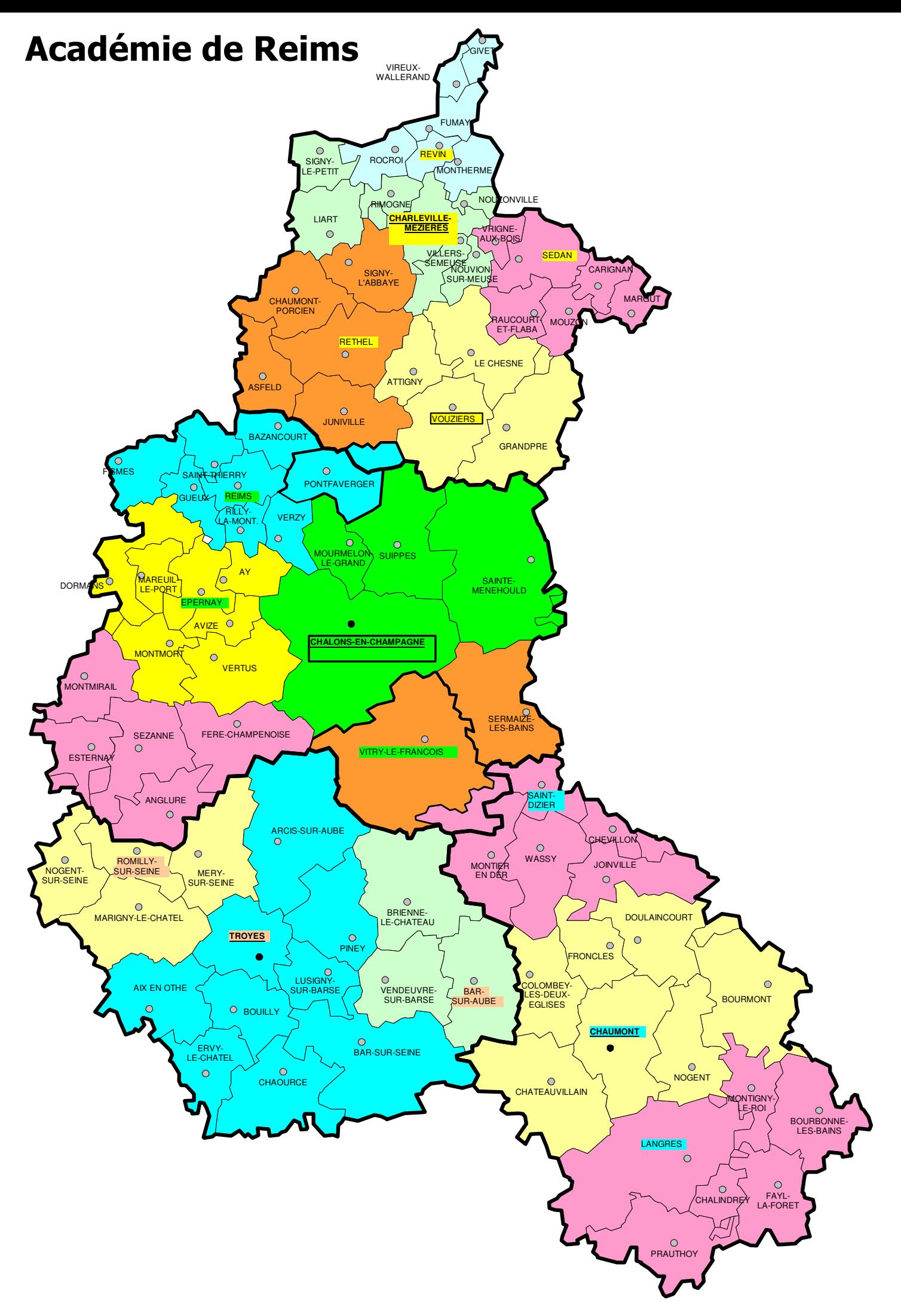

## Légende :

 $E = Éduction$ 

- 
- $L = Lycee$  ou Collège<br>  $P = Lycee$  Professionnel

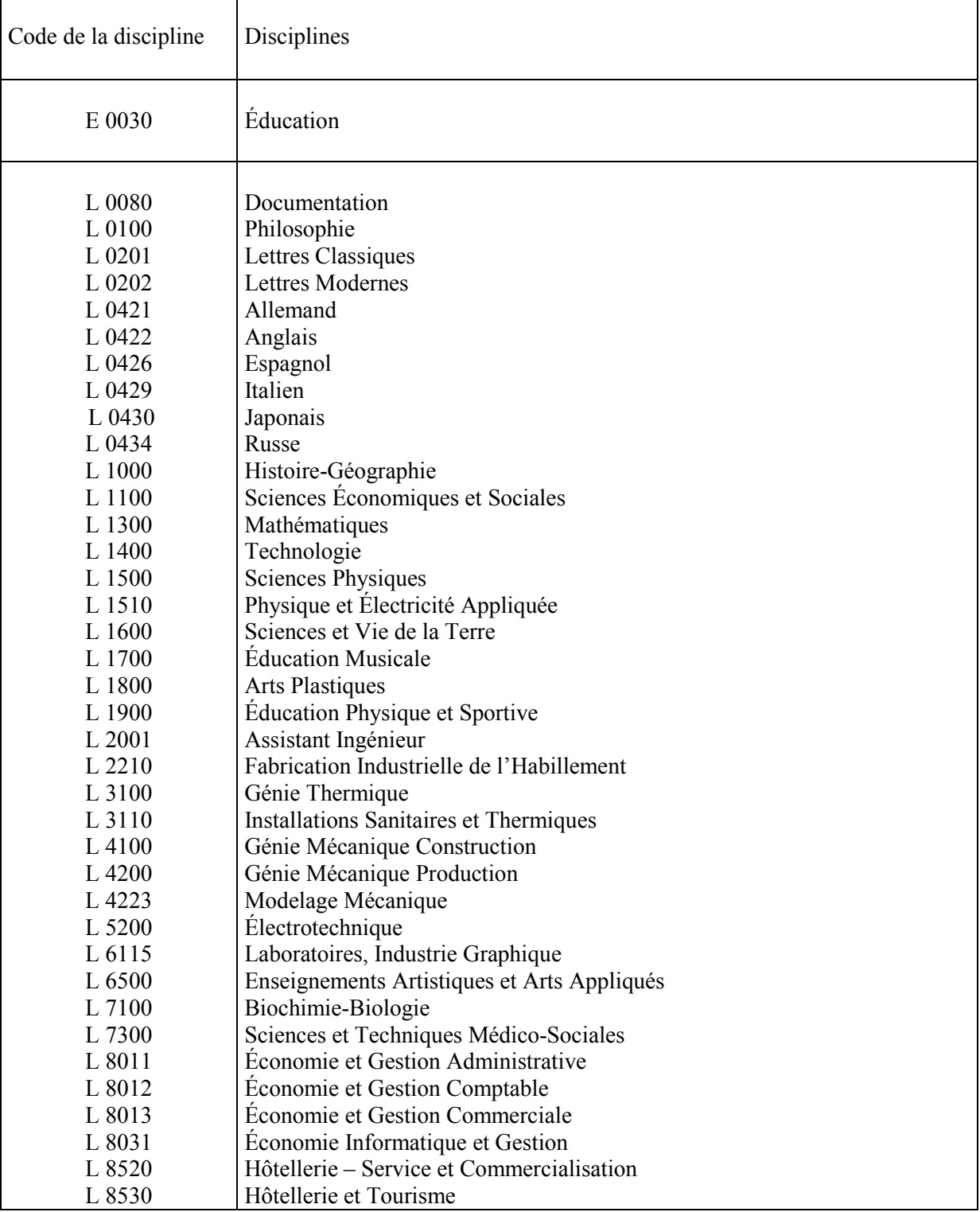

## Liste des disciplines de renouvellement des vœux d'affectation

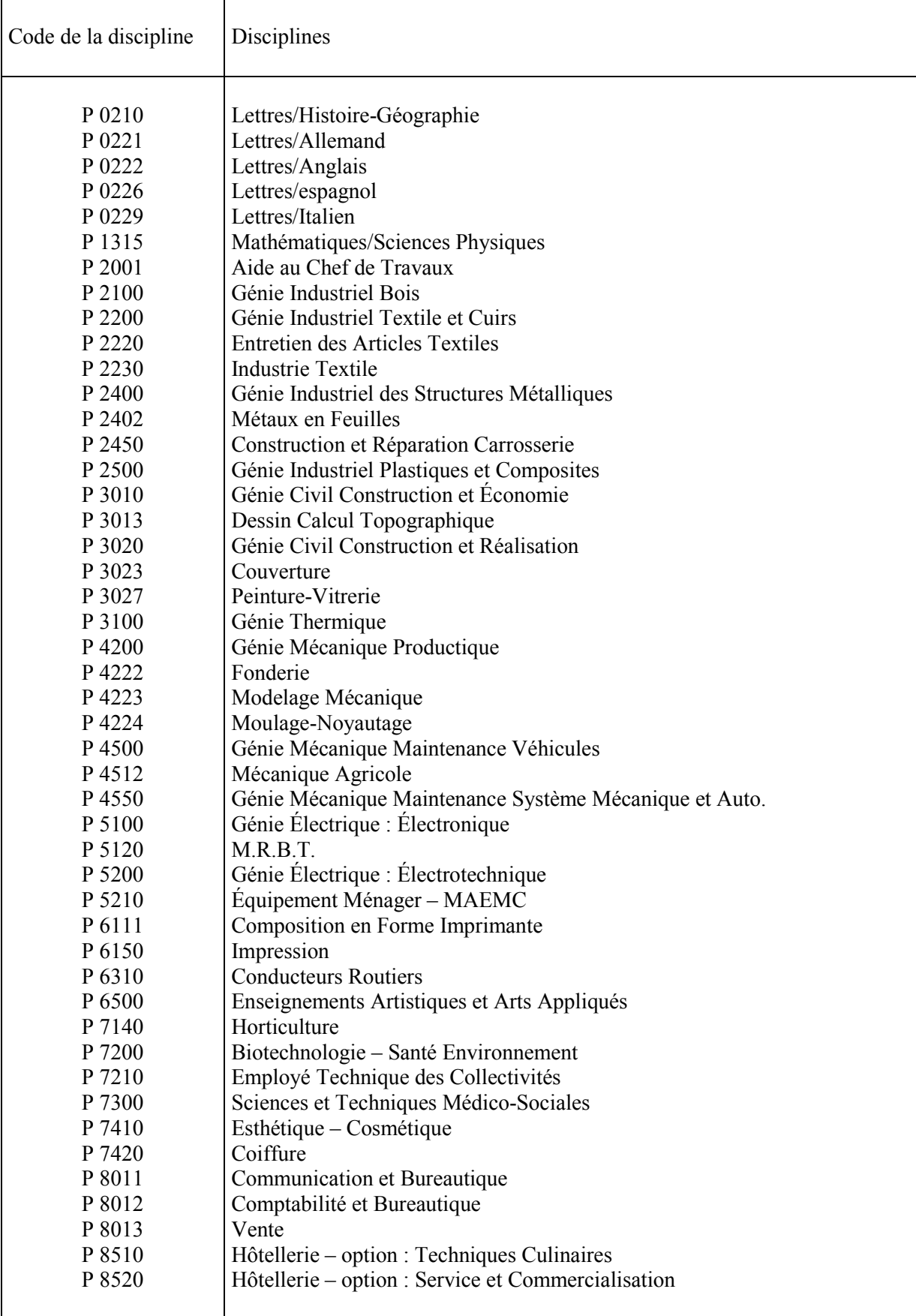

# Zones de Remplacement

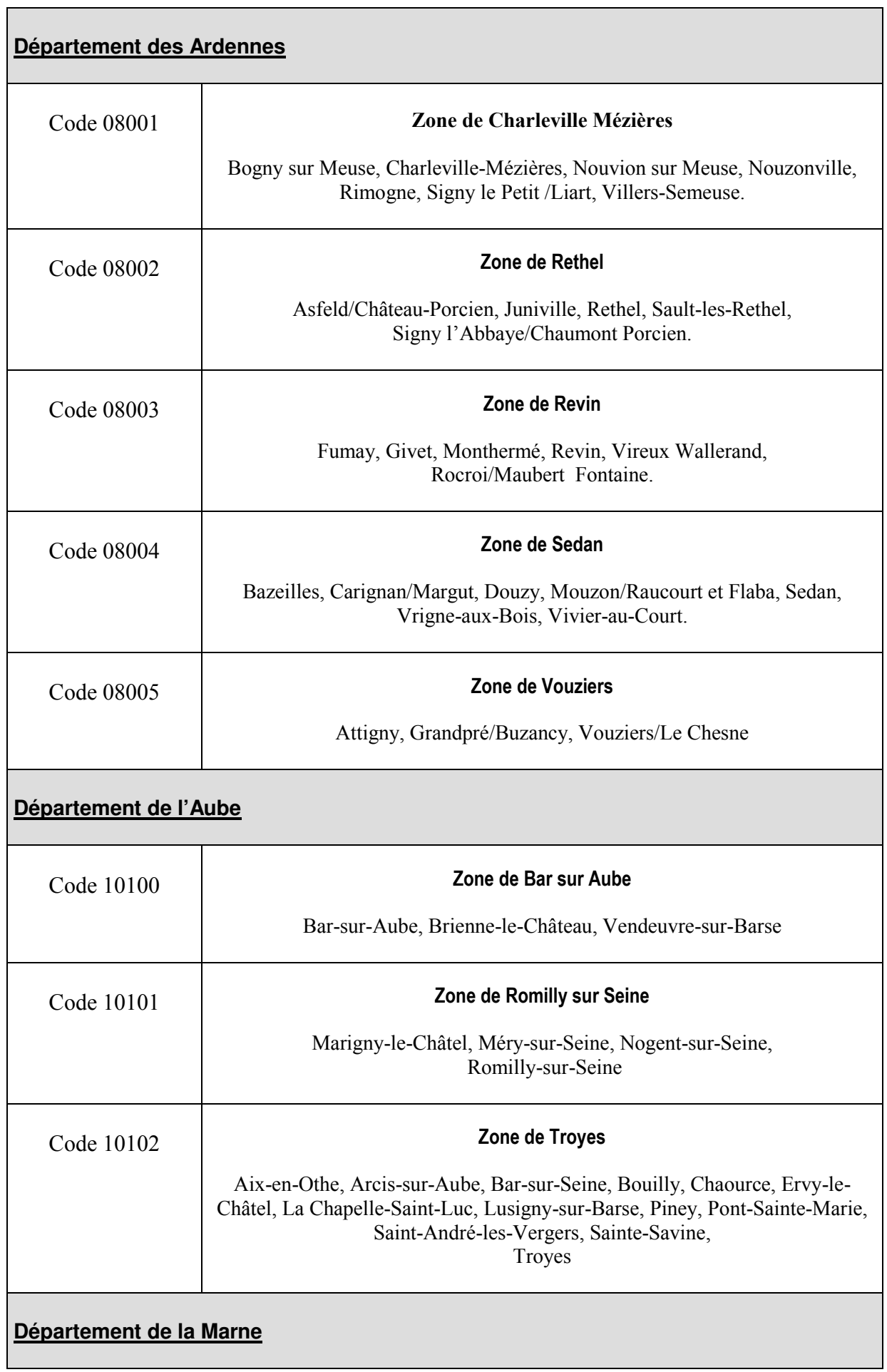

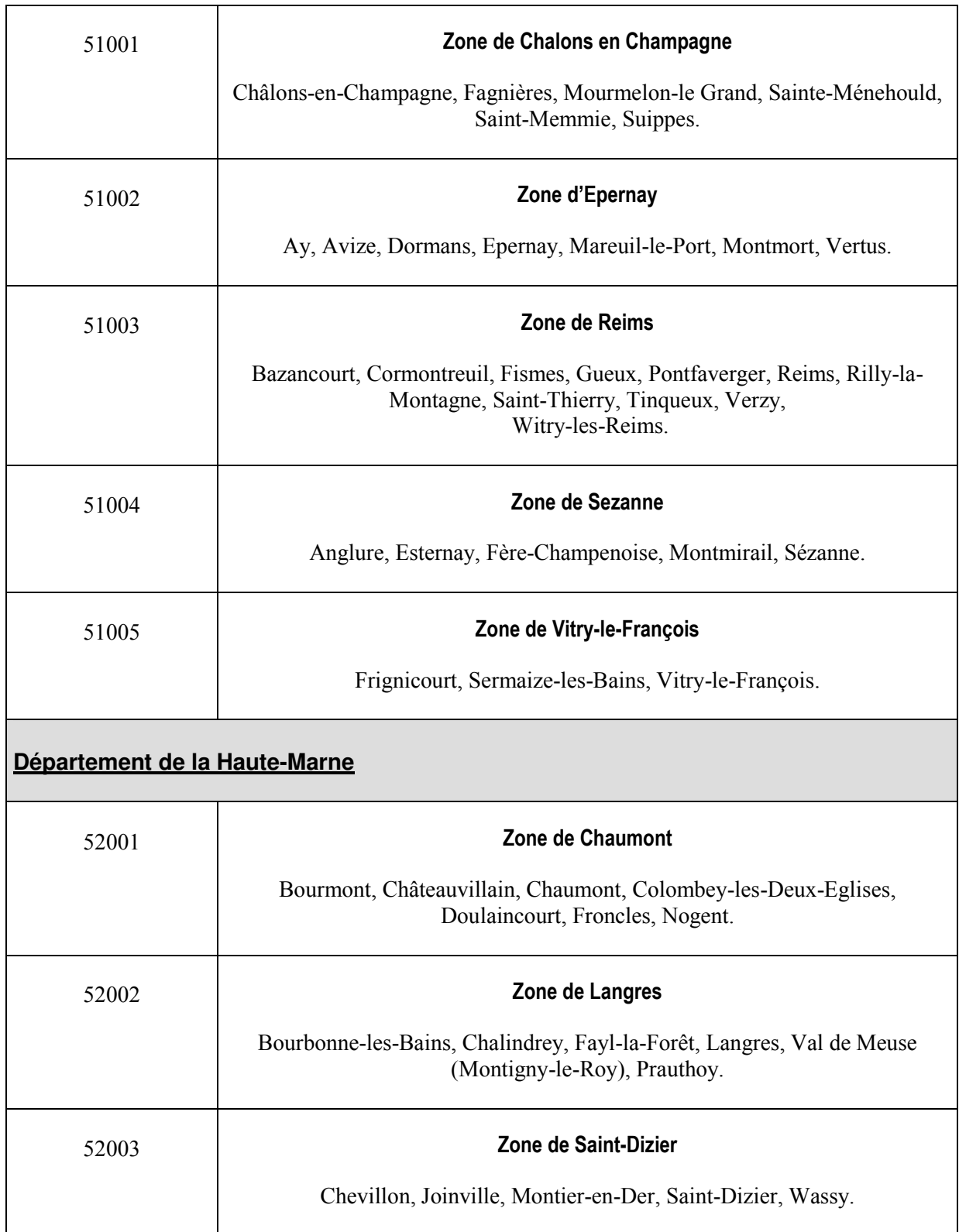